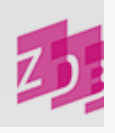

# **ZETA 7900 - Korrekturdatum des Exemplardatensatzes**

# **Stand 06/2004**

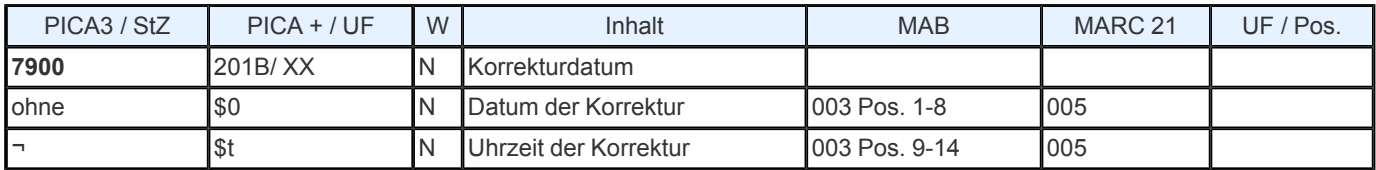

#### **Indextyp/ Schlüsseltyp:** AEE/ AEE **Indexierungsroutine:** Ph

**Validierung:** Dieses Feld wird maschinell besetzt und kann nicht verändert werden.

### **Inhalt**

[1.](https://www.zeitschriftendatenbank.de/de/erschliessung/arbeitsunterlagen/zeta/7900/#c10036) [Datum](https://www.zeitschriftendatenbank.de/de/erschliessung/arbeitsunterlagen/zeta/7900/#c10036) [der](https://www.zeitschriftendatenbank.de/de/erschliessung/arbeitsunterlagen/zeta/7900/#c10036) [Korrektur](https://www.zeitschriftendatenbank.de/de/erschliessung/arbeitsunterlagen/zeta/7900/#c10036)

[2.](https://www.zeitschriftendatenbank.de/de/erschliessung/arbeitsunterlagen/zeta/7900/#c16388) [Uhrzeit](https://www.zeitschriftendatenbank.de/de/erschliessung/arbeitsunterlagen/zeta/7900/#c16388) [der](https://www.zeitschriftendatenbank.de/de/erschliessung/arbeitsunterlagen/zeta/7900/#c16388) [Korrektur](https://www.zeitschriftendatenbank.de/de/erschliessung/arbeitsunterlagen/zeta/7900/#c16388) ▶

[3.](https://www.zeitschriftendatenbank.de/de/erschliessung/arbeitsunterlagen/zeta/7900/#c16390) [Hinweise](https://www.zeitschriftendatenbank.de/de/erschliessung/arbeitsunterlagen/zeta/7900/#c16390) [zur](https://www.zeitschriftendatenbank.de/de/erschliessung/arbeitsunterlagen/zeta/7900/#c16390) [automatischen](https://www.zeitschriftendatenbank.de/de/erschliessung/arbeitsunterlagen/zeta/7900/#c16390) [Aktualisierung](https://www.zeitschriftendatenbank.de/de/erschliessung/arbeitsunterlagen/zeta/7900/#c16390) [von](https://www.zeitschriftendatenbank.de/de/erschliessung/arbeitsunterlagen/zeta/7900/#c16390) [Feld](https://www.zeitschriftendatenbank.de/de/erschliessung/arbeitsunterlagen/zeta/7900/#c16390) [7900](https://www.zeitschriftendatenbank.de/de/erschliessung/arbeitsunterlagen/zeta/7900/#c16390)

## **1. Datum der Korrektur (Unterfeld \$0)**

Das Unterfeld enthält das Datum der letzten Korrektur eines Exemplardatensatzes. Bei der Ersterfassung des Satzes wird das Datum der Ersterfassung auch in diesem Feld eingetragen, so dass alle Exemplardatensätze immer ein Korrekturdatum haben, auch wenn der Satz seit dem Tage der Ersterfassung nicht mehr korrigiert wurde.

Das Korrekturdatum wird automatisch vom System in der Form TT- MM- JJ erzeugt und ist für manuelle Erfassung gesperrt.

*Beispiel:*

7900 **29-02-00** 08:50:33.741

**2. Uhrzeit der Korrektur (Unterfeld \$t)**

Das Unterfeld enthält die Uhrzeit der letzten Korrektur eines Exemplardatensatzes. Bei der Ersterfassung des Satzes wird die Uhrzeit der Ersterfassung auch in diesem Feld eingetragen, so dass alle Exemplardatensätze immer eine Korrekturuhrzeit haben, auch wenn der Satz seit dem Tage der Ersterfassung nicht mehr korrigiert wurde.

Die Uhrzeit der Korrektur wird automatisch vom System in der Form HH:MM:SS.ZZZ erzeugt und ist für manuelle Erfassung gesperrt.

*Beispiel:*

7900 29-02-00 **08:50:33.741**

**3. Hinweise zur automatischen Aktualisierung von Feld 7900**

*Datum bei normaler Korrektur*

Wenn man ein Feld korrigiert (z.B. Kommentarfeld), ändert sich das Datum in 7900 am betreffenden Satz sofort. Dieser Satz geht in den wöchentlichen Änderungsdienst.

## *Datum bei Löschung des Exemplars*

Wenn man einen Exemplarsatz löscht (Setzen des Löschkennzeichens), ändert sich das Datum am betreffenden Satz sofort und nach erfolgter physikalischer Löschung ändert sich das Korrekturdatum aller Exemplarsätze der eigenen ILN (am Titel). Diese erhalten dann das Datum der Löschung. Nur der mit dem Löschkennzeichen versehene Datensatz geht in den wöchentlichen Änderungsdienst. Die anderen Sätze werden nicht geliefert. (Sonderfall: Neuaufnahme und Löschung des Exemplars erfolgen in der selben Kalenderwoche. In diesem Fall wird nichts geliefert.)

#### *Datum bei Neuerfassung eines Exemplars*

Wenn man zu schon vorhandenen Exemplarsätzen einen neuen Exemplarsatz - einschließlich Sortierhilfe - hinzufügt (ohne,

dass die Sortierhilfe bei den anderen Sätzen geändert werden muss), erhält der neue Satz zunächst ein Neuerfassungsdatum. Mit dem täglichen "Sortier- Nachtlauf" wird er an die gewünschte Stelle positioniert und bekommt, wie alle anderen Exemplare, ein Korrekturdatum. In diesem Fall geht nur der neuerfasste Satz in den wöchentlichen Änderungsdienst. Die anderen Sätze werden nicht geliefert.

## *Korrektur der Sortierhilfe 8032 \$g*

Wenn man die Sortierhilfen ändert (an mehreren Sätzen!), ändert sich das Datum sofort an den korrigierten Sätzen und nach erfolgtem "Sortier- Nachtlauf" ändern sich die Korrekturdaten in allen Sätzen der eigenen ILN (am Titel) nochmals. Diese erhalten das Korrekturdatum vom Tage der Korrektur, weil die Änderung noch am selben Abend erfolgt.

URL: https:// www.zeitschriftendatenbank.de/ de/ erschliessung/ arbeitsunterlagen/ zeta/7900/